# **Intelligent Systems (AI-2)**

#### **Computer Science cpsc422, Lecture 8**

**Jan, 27, 2021**

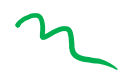

CPSC 422, Lecture 8 Slide 1

NOT REQUIRED for 422<sup>*I*Map of reinforcement learning algorithms.</sup> Boxes with thick lines denote different categories, others denote specific algorithms

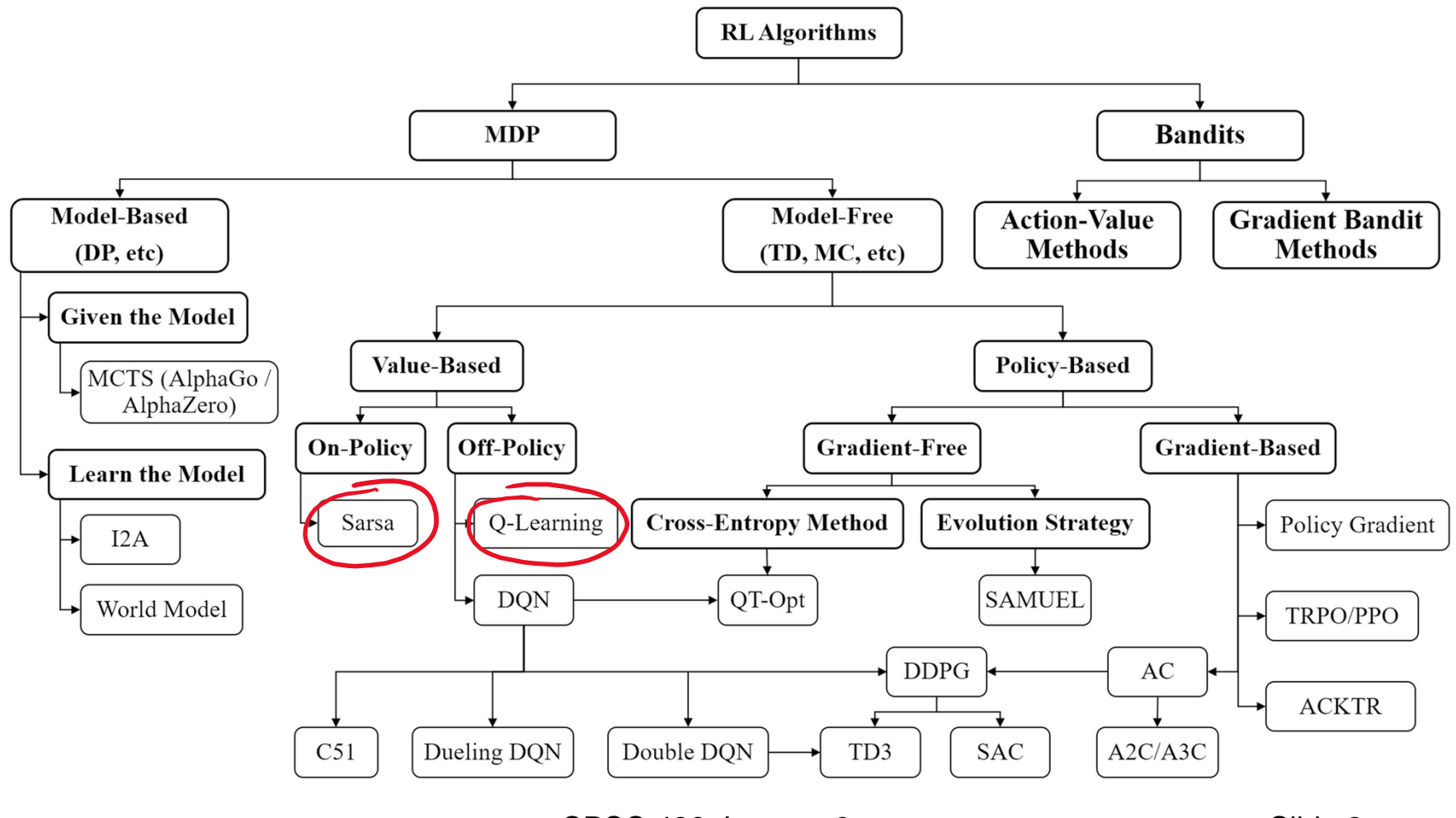

### **Lecture Overview**

#### Finish Q-learning

- Algorithm Summary
- Example

• Exploration vs. Exploitation

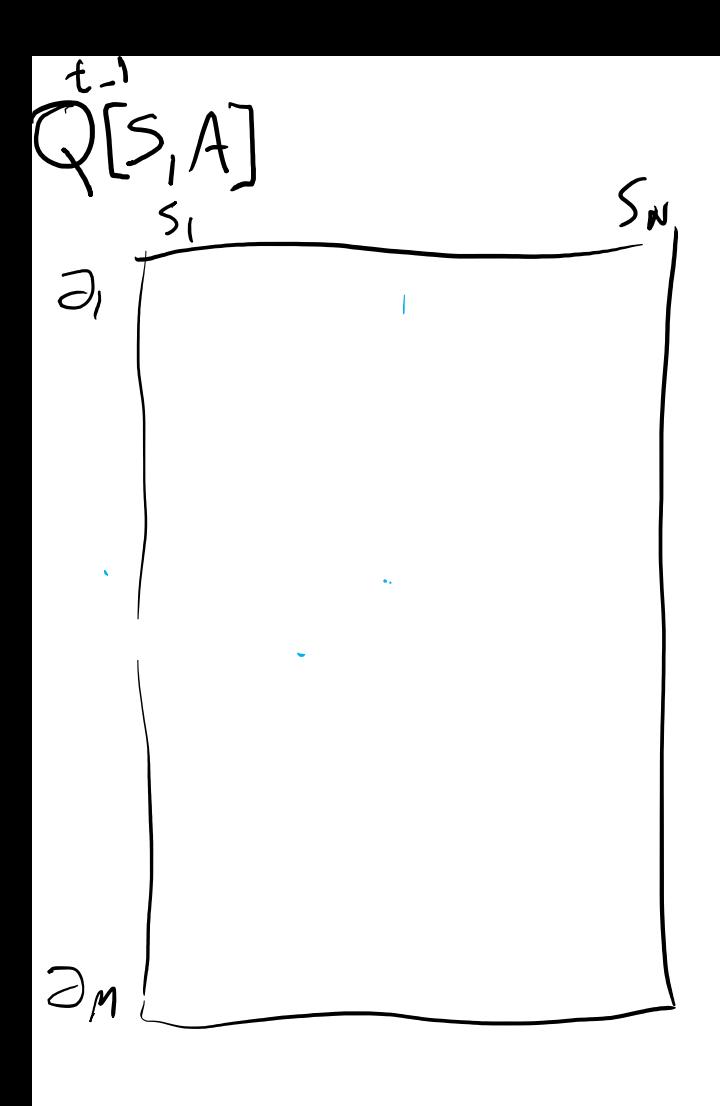

 $\widehat{\mathcal{A}}^{t,1}_{\mathcal{S},\mathcal{A}}(A)$  $S_{N}$  $\leq$  $5<sub>1</sub>$  $\zeta\sim\infty$  $\partial$  $\pmb{\epsilon}$  $\hat{\textbf{z}}$  $\bar{\lambda}$  $\mathcal{G}$  $\sqrt[2+1]{(s)}$  $\supseteq_{\mathcal{M}}$ 

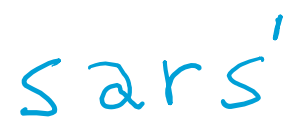

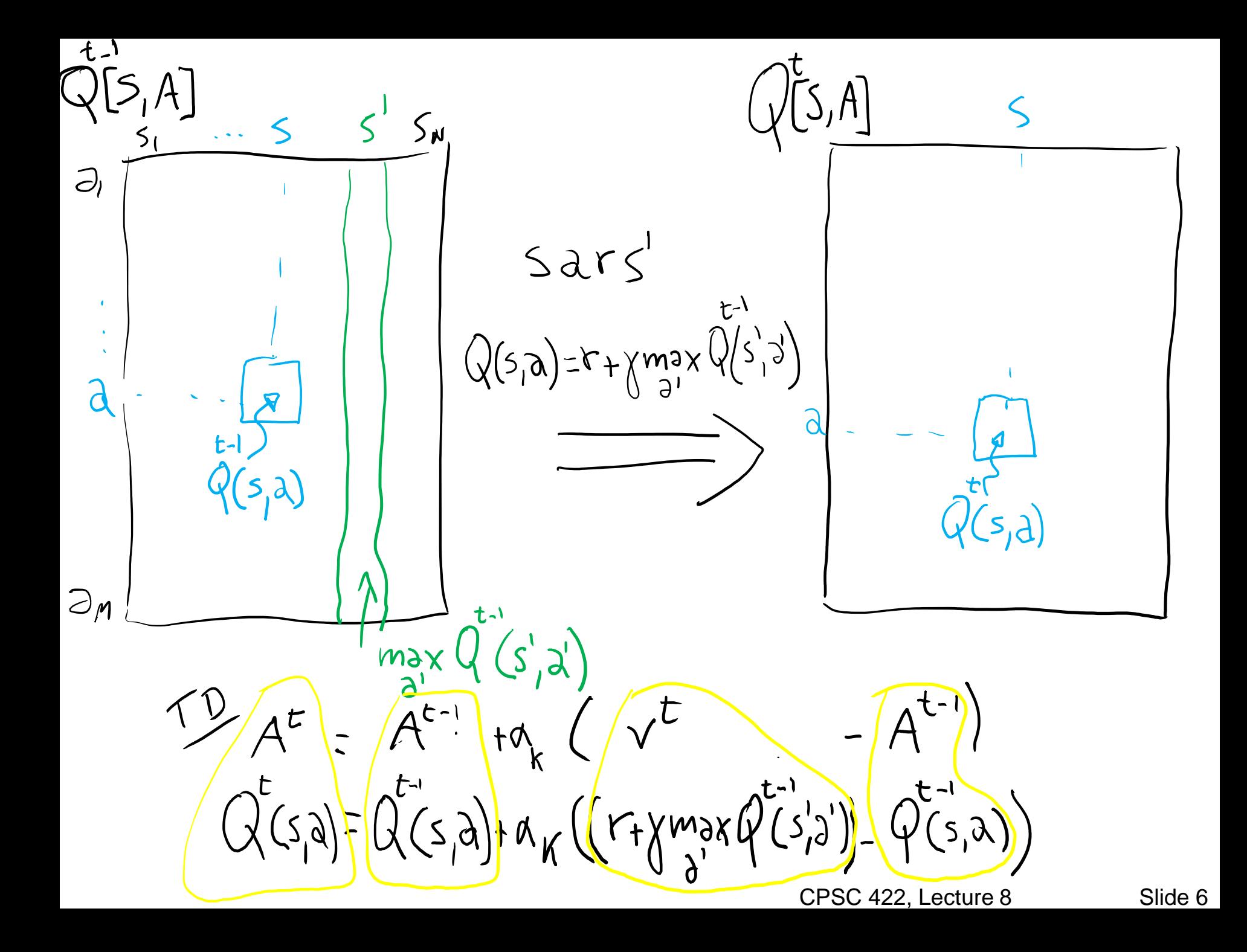

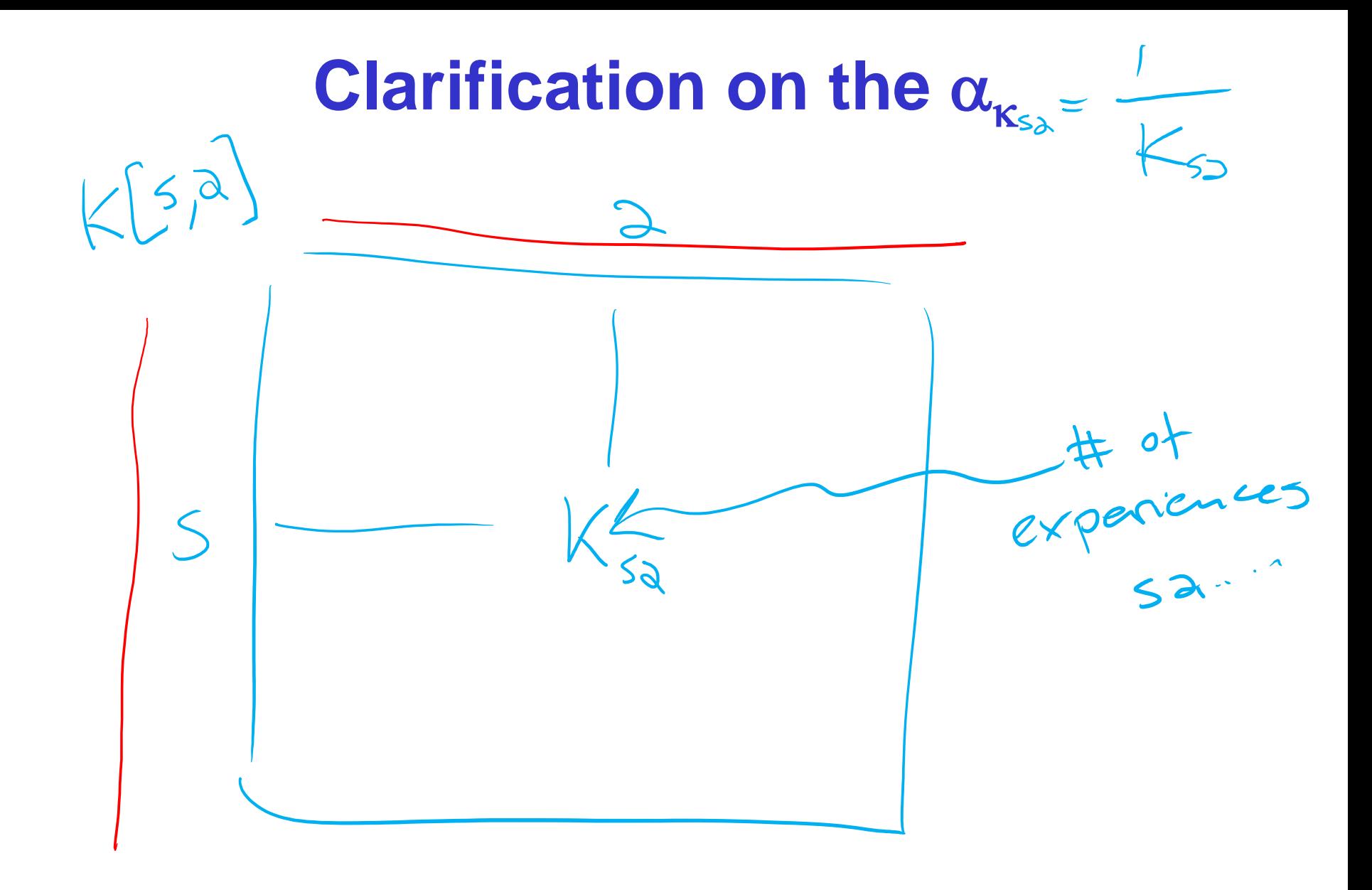

#### controller  $Q$ -learning $(S, A)$ inputs:

 $S$  is a set of states

A is a set of actions

 $\gamma$  the discount

 $\alpha$  is the step size

#### internal state:

real array  $Q[S,A]$ previous state s previous action a

#### begin

initialize  $Q[S,A]$  arbitrarily

observe current state s

#### repeat forever:

select and carry out an action  $a$ observe reward r and state  $s'$  $Q[s,a] \leftarrow Q[s,a] + \alpha (r + \gamma \max_{a'} Q[s',a'] - Q[s,a])$  $s \leftarrow s'$ :

end-repeat

end

 $\triangleright$  Six possible states  $\lt s_0, \ldots, s_5$ 

#### $\geq 4$  actions:

- *UpCareful:* moves one tile up unless there is wall, in which case stays in same tile. Always generates a penalty of -1
- *Left:* moves one tile left unless there is wall, in which case

 $\checkmark$  stays in same tile if in s<sub>0</sub> or s<sub>2</sub>

 $\checkmark$  Is sent to  $\mathrm{s_0}$  if in  $\mathrm{s_4}$ 

- *Right:* moves one tile right unless there is wall, in which case stays in same tile
- *Up:* 0.8 goes up unless there is a wall, 0.1 like *Left*, 0.1 like *Right*

#### Reward Model:

- -1 for doing *UpCareful*
- Negative reward when hitting a wall, as marked on the picture

# **Example**

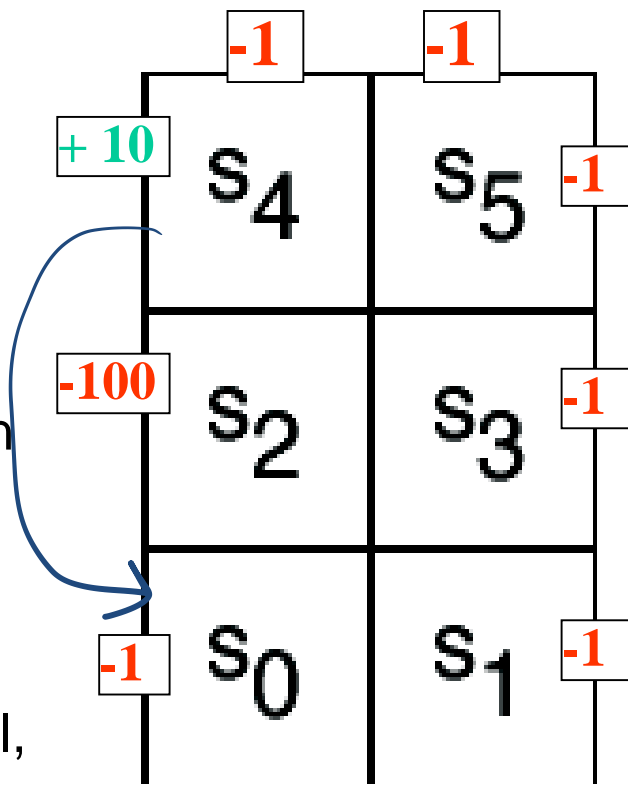

CPSC 422, Lecture 8

9

# **Example**

- ➢ The agent **knows** about the 6 states and 4 actions
- ➢ Can perform an action, fully observe its state and the reward it gets
- ➢ **Does not know** how the states are configured, nor what the actions do
	- **no transition model, nor reward model**

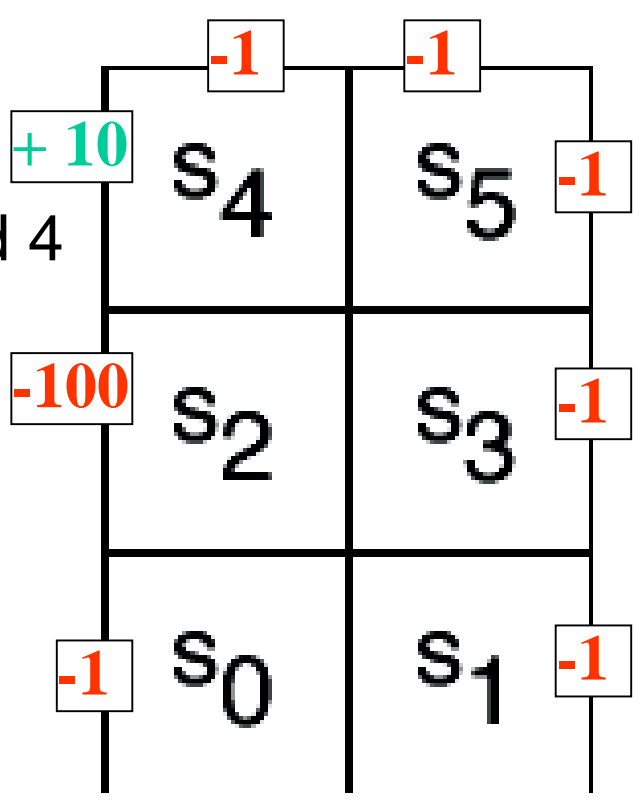

# **Example (variable** *α<sup>k</sup> )*

 $\triangleright$  Suppose that in the simple world described earlier, the agent has the following sequence of experiences

 $\langle s_0, r \rangle$  *right, 0, s<sub>1</sub>, upCareful, -1, s<sub>3</sub>, upCareful, -1, s<sub>5</sub>, left, 0, s<sub>4</sub>, left, 10, s<sub>0</sub>* 

- ➢ And repeats it *k* times (not a good behavior for a Q-learning agent, but good for didactic purposes)  $S_{5}$   $\Box$
- Table shows the first 3 iterations of Q-learning when
	- *Q[s,a]* is initialized to 0 for every *a* and *s*
	- $α_k = 1/k$ ,  $γ = 0.9$

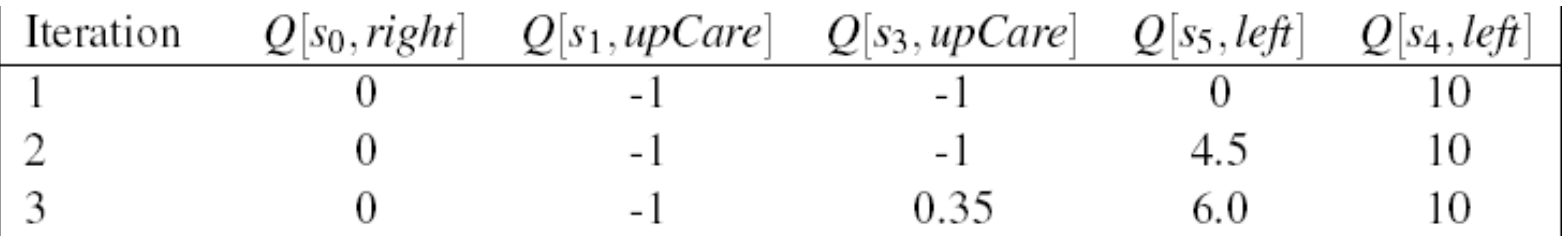

 $s_2$ 

 $s_0$ 

 $S_3 = \frac{1}{1}$ 

 $\langle \mathfrak{s}_0, right, 0_\mathsf{I} s_{1_\mathsf{P}} upCareful, -1, \mathfrak{s}_{3_\mathsf{I}} upCareful, -1, \mathfrak{s}_{5_\mathsf{P}} left, 0, \mathfrak{s}_{4_\mathsf{I}} left, 10, s_0 \rangle$ 

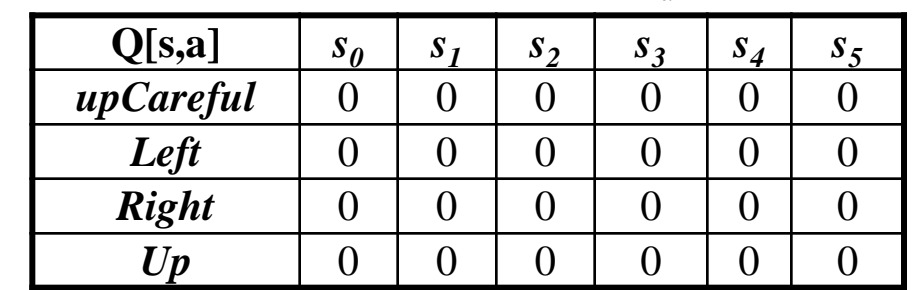

 $Q[s, a] \leftarrow Q[s, a] + \alpha((r + \gamma \max Q[s', a']) - Q[s, a])$ *a*

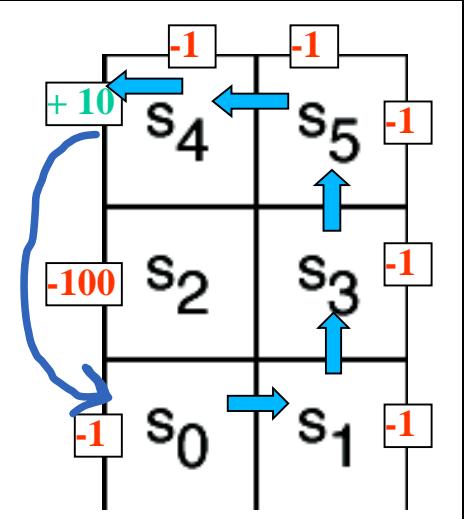

 $Q[s_0, right] \leftarrow$  $Q[s_0, right] \leftarrow Q[s_0, right] + \alpha_k((r + 0.9 \max Q[s_1, a']) - Q[s_0, right]);$ *a*

k=1**k=1**

 $[s_1, upCareful] \leftarrow$  $Q[s_1, upCareful] \leftarrow Q[s_1, upCareful] + \alpha_k((r + 0.9 \max_a Q[s_3, a']) - Q[s_1, upCareful];$ <br> $Q[s_1, upCareful] \leftarrow$ *a*

 $[s_3, upCareful] \leftarrow$ Q[s<sub>3</sub>,upCareful]  $\leftarrow Q[s_3, upCareful] + \alpha_k((r+0.9\max_a Q[s_5, a']) - Q[s_3, upCareful];$ <br>Q[s<sub>3</sub>,upCareful]  $\leftarrow$ *a*

$$
Q[s_5, Left] \leftarrow Q[s_5, Left] + \alpha_k ((r + 0.9 \max_{a'} Q[s_4, a']) - Q[s_5, Left];
$$
  

$$
Q[s_5, Left] \leftarrow 0 + 1(0 + 0.9^*0 - 0) = 0
$$

**Only immediate rewards are included in the update in this first pass**

 $Q[s_4, Left] \leftarrow 0 + 1(10 + 0.9 * 0 - 0) = 10$  $Q[s_4, Left] \leftarrow Q[s_4, Left] + \alpha_k ((r + 0.9 \max Q[s_0, a']) - Q[s_4, Left];$ *a* CPSC 422, Lecture 8

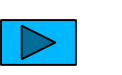

 $\langle s_0, right, 0, s_1, upCareful, -1, s_3, upCareful, -1, ss_1 left, 0, s_4, left, 10, s_0 \rangle$ 

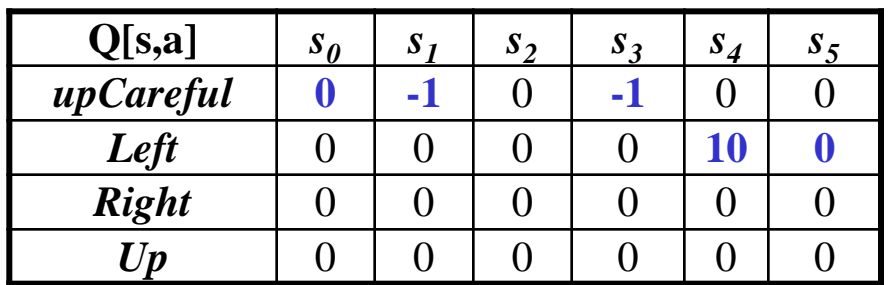

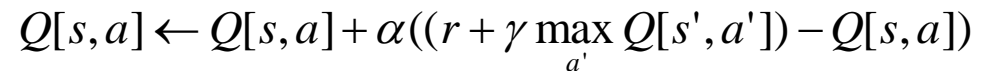

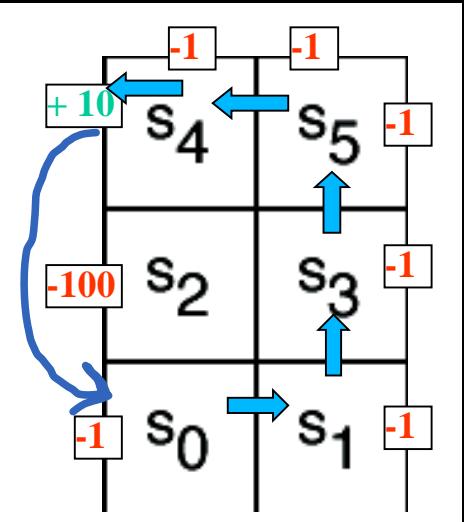

 $Q[s_0, right] \leftarrow 0 + 1/2(0 + 0.9 * 0 - 0) = 0$  $Q[s_0, right] \leftarrow Q[s_0, right] + \alpha_k((r + 0.9 \max Q[s_1, a']) - Q[s_0, right]);$ *a*

 $Q[s_1, upCareful] \leftarrow -1 + 1/2(-1 + 0.9 * 0 + 1) = -1$  $Q[s_1, upCareful] \leftarrow Q[s_1, upCareful] + \alpha_k((r + 0.9 \max_a Q[s_3, a']) - Q[s_1, upCareful] = \ o[s_1, upCareful] \leftarrow -1 + 1/2(-1 + 0.9 * 0 + 1) = -1$ *a*

 $Q[s_3, upCareful]$  ←  $Q[s_3, upCareful]$  +  $\alpha_k((r+0.9 \max_a Q[s_5, a']) - Q[s_3, upCareful]$  =<br>O[s<sub>2</sub>, upCareful] ←  $-1+1/2(-1+0.9*0+1) = -1$ 

 $Q[s_3, upCareful] \leftarrow -1 + 1/2(-1+0.9*0+1) = -1$ 

 $k=2$ 

$$
Q[s5, Left] \leftarrow Q[s5, Left] + \alphak((r + 0.9 \max_{a'} Q[s4, a']) - Q[s5, Left] =
$$
  

$$
Q[s5, Left] \leftarrow
$$

**1 step backup from previous positive reward in s4**

$$
Q[s_4, Left] \leftarrow Q[s_4, Left] + \alpha_k ((r + 0.9 \max_{a'} Q[s_0, a']) - Q[s_4, Left] =
$$
  
 
$$
Q[s_4, Left] \leftarrow 10 + 1(10 + 0.9^* 0 - 10) = 10
$$
 CPSC 422, Lecture 8

 $\langle s_0, right, 0, s_1, upCareful, -1, s_3, upCareful, -1, s_5, left, 0, s_4, left, 10, s_0 \rangle$ 

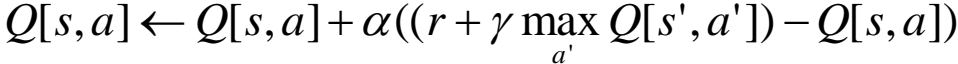

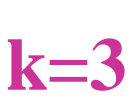

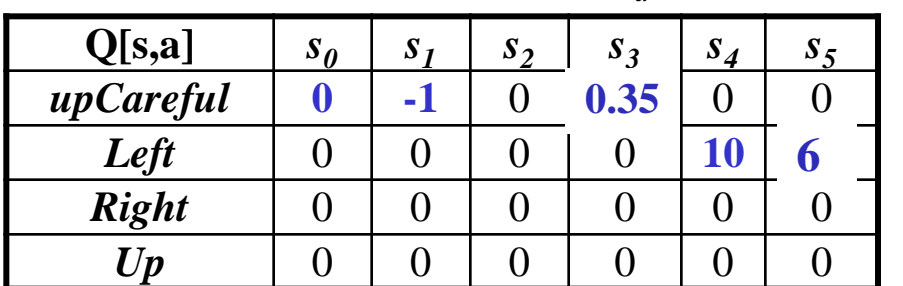

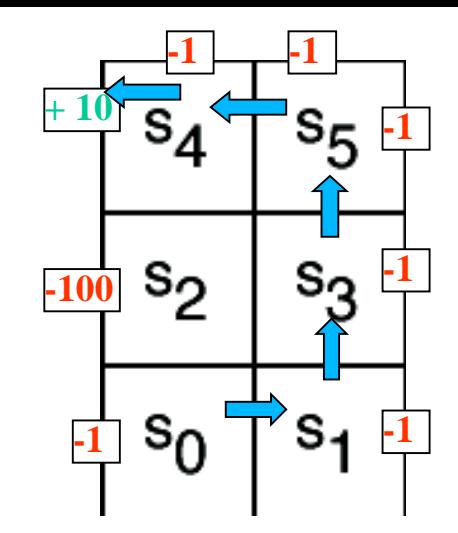

 $Q[s_0, right] \leftarrow 0 + 1/3(0 + 0.9 * 0 - 0) = 0$  $Q[s_0, right] \leftarrow Q[s_0, right] + \alpha_k((r + 0.9 \max Q[s_1, a']) - Q[s_0, right]);$ *a*

 $Q[s_1, upCareful] \leftarrow -1 + 1/3(-1 + 0.9 * 0 + 1) = -1$  $Q[s_1, upCareful] \leftarrow Q[s_1, upCareful] + \alpha_k((r + 0.9 \max_a Q[s_3, a']) - Q[s_1, upCareful] =$ <br> $O[s_1, upCareful] \leftarrow -1 + 1/3(-1 + 0.9 * 0 + 1) = -1$ *a*

 $Q[s_3, upC are full] \leftarrow -1 + 1/3(-1 + 0.9 * 4.5 + 1) = 0.35$  $Q[s_3, upCareful] \leftarrow Q[s_3, upCareful] + \alpha_k((r+0.9\max_{a'} Q[s_5, a']) - Q[s_3, upCareful] =$ *a*

 $Q[s_5, Left] \leftarrow 4.5 + 1/3(0 + 0.9 * 10 - 4.5) = 6$  $Q[s_5, Left] \leftarrow Q[s_5, Left] + \alpha_k((r + 0.9 \max_{a'} Q[s_4, a']) - Q[s_5, Left] =$  $\alpha_k$ <sub>((r+0.9 ma)</sub><br> $\alpha$ 

$$
Q[s_4, Left] \leftarrow Q[s_4, Left] + \alpha_k ((r + 0.9 \max_{a'} Q[s_0, a']) - Q[s_4, Left] = Q[s_4, Left] \leftarrow 10 + 1/3(10 + 0.9^*0 - 10) = 10
$$

**The effect of the positive reward in s4 is felt two steps earlier at the 3 rd iteration**

CPSC 422, Lecture 8

# **Example (variable** *α<sup>k</sup> )*

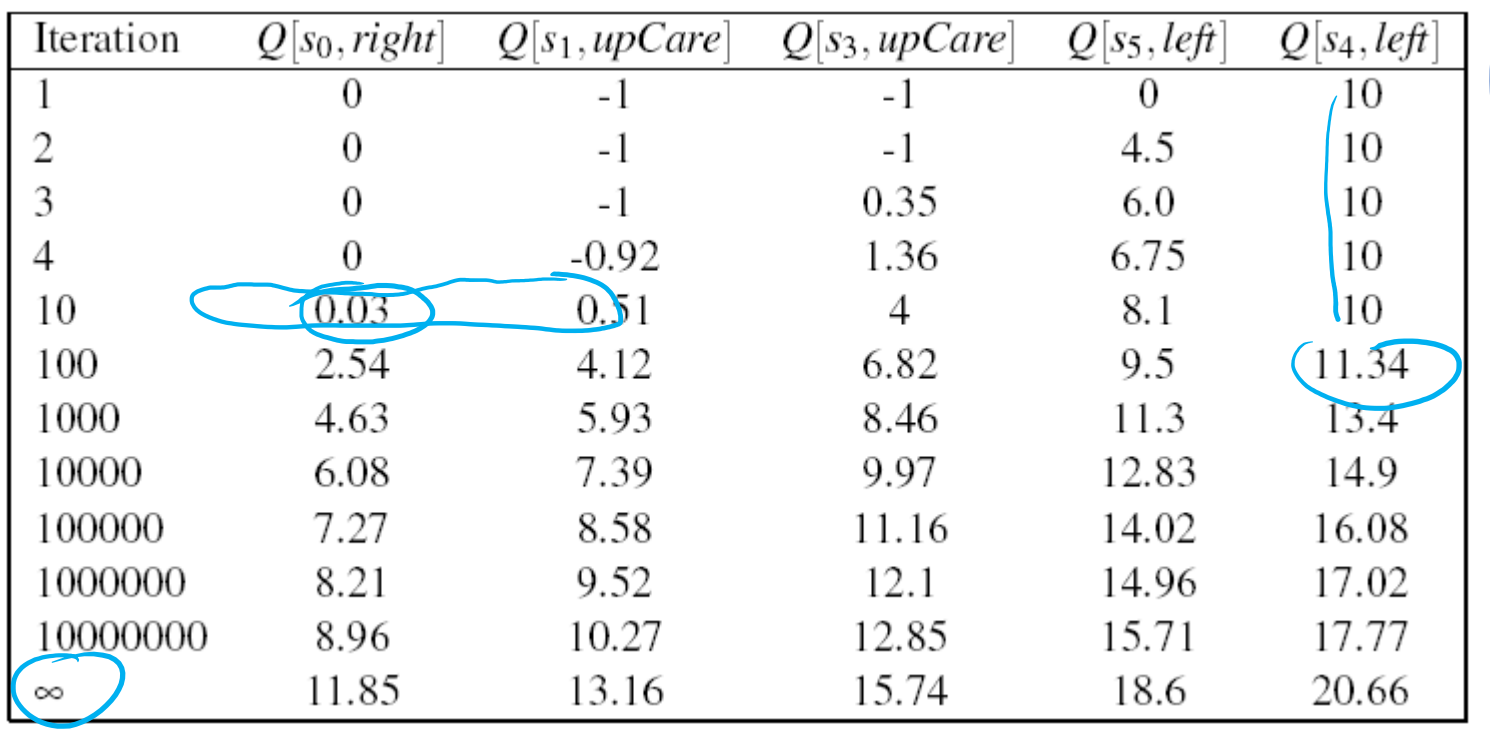

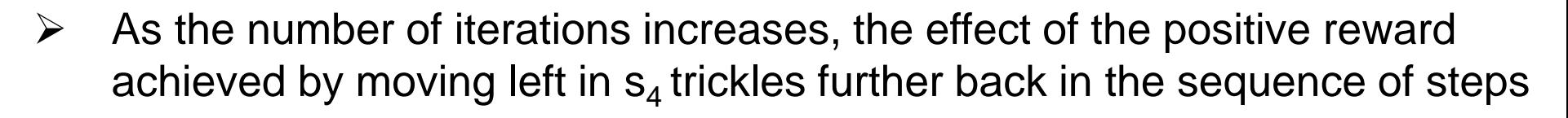

 $\triangleright$  Q[s<sub>4</sub>, left] starts changing only after the effect of the reward has reached s<sub>0</sub> (i.e. after iteration 10 in the table)

**+ 10**

 $-1$   $-1$ 

**-1 -1**

**-1**

 $\mathsf{^{1}S}_{5}$ 

**-1**

**-100**

 $s_2$ 

# **Example (Fixed** *α=1)*

 $\triangleright$  First iteration same as before, let's look at the second

 $\langle s_0, right, 0, s_1, upCareful, -1, s_3, upCareful, -1, s_5, left, 0, s_4, left, 10, s_0 \rangle$ 

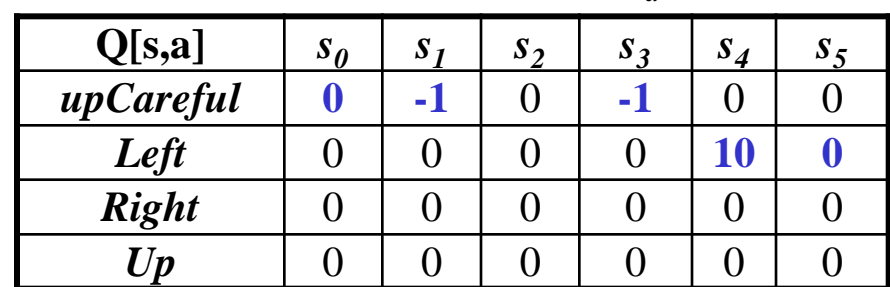

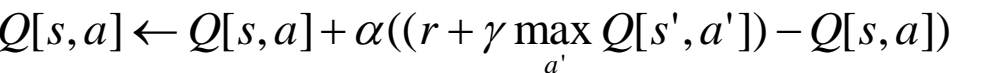

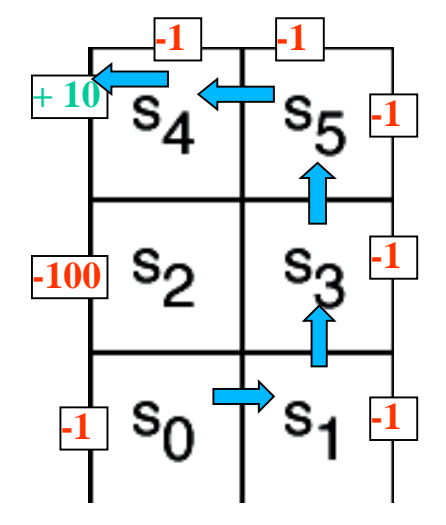

**k=2**

 $Q[s_0, right]$  ← 0 + 1(0 + 0.9 \* 0 − 0) = 0

 $Q[s_1, upCareful] \leftarrow -1+1(-1+0.9*0+1) = -1$  $Q[s_3, upCareful] \leftarrow -1+1(-1+0.9*0+1) = -1$ 

 $Q[s_5, Left] \leftarrow Q[s_5, Left] + \alpha_k((r + 0.9 \max_{a'} Q[s_4, a']) - Q[s_5, Left] =$ 

 $Q[s_5, Left] \leftarrow 0 + 1(0 + 0.9 * 10 - 0) = 9$ 

 $Q[s_4, Left] \leftarrow 10 + 1(10 + 0.9 * 0 - 10) = 10$ 

**New evidence is given much more weight than original estimate**  $\langle s_0, right, 0, \mathfrak{s}_1, upCareful, -1, \mathfrak{s}_3, upCareful, -1, \mathfrak{s}_5, left, 0 | s_4, left, 10, s_0 \rangle$ 

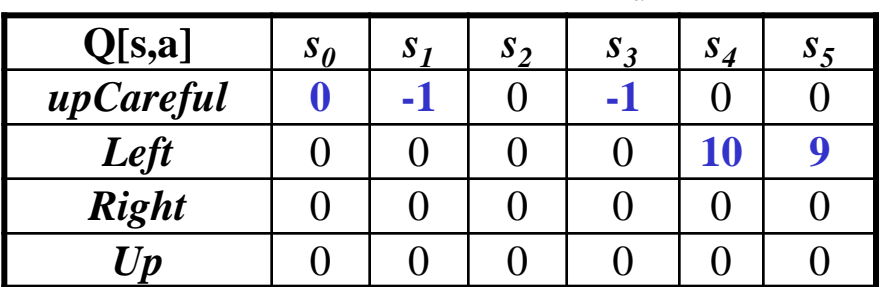

 $Q[s, a] \leftarrow Q[s, a] + \alpha((r + \gamma \max Q[s', a']) - Q[s, a])$ 

*a*

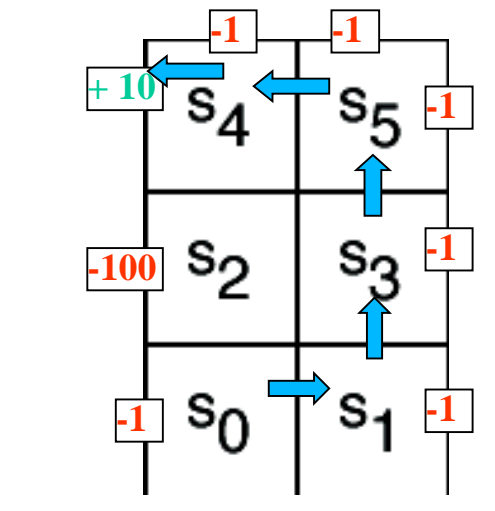

 $Q[s_0, right] \leftarrow 0 + 1(0 + 0.9 * 0 - 0) = 0$ 

 $k=3$ 

 $Q[s_1, upCareful]$  ←  $-1+1(-1+0.9*0+1) = -1$ 

**Same here**

 $Q[s_3, upCareful] \leftarrow -1 + 1(-1 + 0.9 * 9 + 1) = 7.1$  $Q[s_3, upCareful] \leftarrow Q[s_3, upCareful] + \alpha_k((r + 0.9 \max_{a'} Q[s_5, a']) - Q[s_3, upCareful] =$  $\alpha_k$  ((r + 0.9 max  $Q$ 

 $Q[s_5, Left]$  ← 9 + 1(0 + 0.9 \* 10 − 9) = 9  $Q[s_4, Left] \leftarrow 10 + 1(10 + 0.9 * 0 - 10) = 10$ **No change from previous iteration, as all the reward from the step ahead was included there**

CPSC 422, Lecture 8

#### **Comparing fixed** *α* **and …**

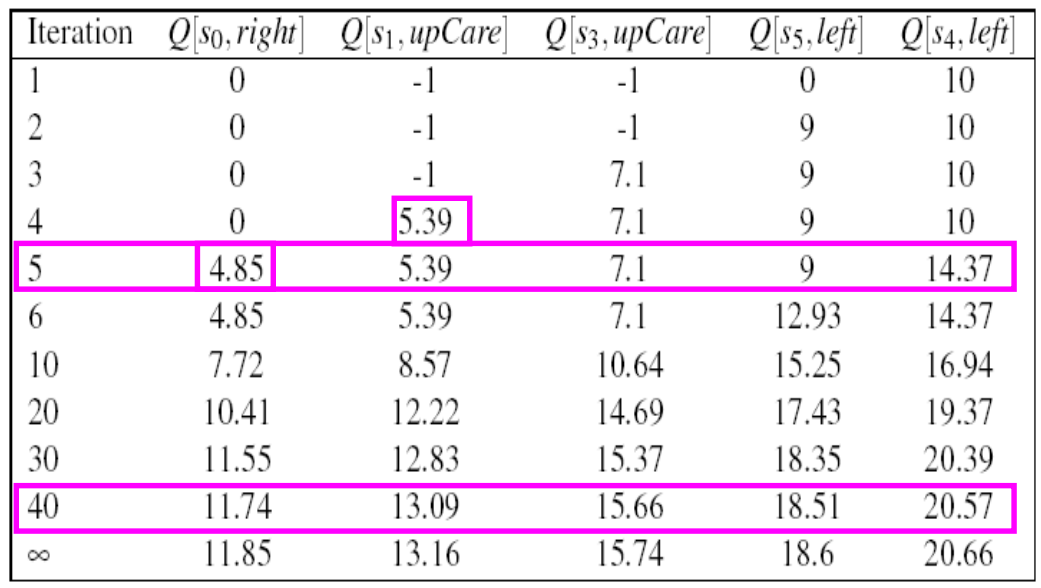

#### **variable** *α*

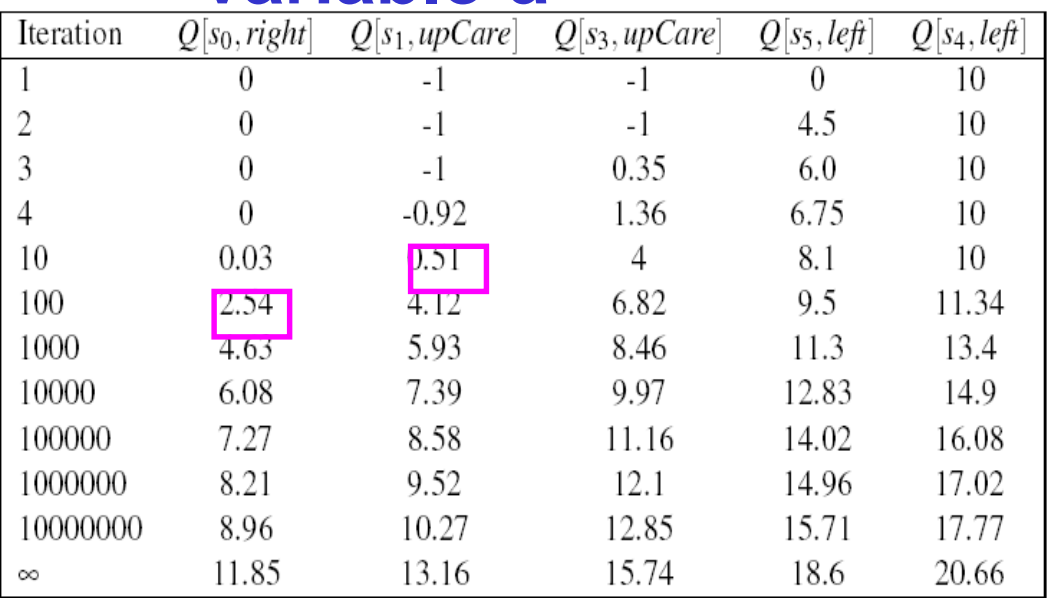

Fixed *α* generates faster update:

all states see some effect of the positive reward from <s4, left> by the 5<sup>th</sup> iteration

Each update is much larger

Gets very close to final numbers by iteration 40, while with variable *α* still not there by iteration 107

#### **However:**

Q-learning with fixed *α* is not guaranteed to converge

**On the approximation between**

\n
$$
Q(s, a) = R(s) + \gamma \sum_{s'} P(s' | s, a) \max_{a'} Q(s', a') \left\{ \frac{\text{True relation between } Q(s, a) \text{ and } Q(s'a')}{\text{Q}(s, a) \text{ and } Q(s'a')} \right\}}
$$
\n
$$
Q[s, a] \leftarrow Q[s, a] + \alpha((r + \gamma \max_{a'} Q[s', a']) - Q[s, a])
$$
\n**Q-learning**

\napproximation based on each individual each individual

experience *<s, a, r, s'>*

iclicker.

 $\triangleright$  For the approximation to work.....

**A.** There is positive reward in most states

**B.** Q-learning tries each action an unbounded number of times

**C.** The transition model is not sparse

### **Matrix sparseness**

Number of zero elements of a matrix divided by the number of elements. For conditional probabilities need at the max sparseness is<sub>2</sub>  $least$  a 1 In eschrow

Density is  $=$  (1 – sparseness)

The min density for conditional probabilities is

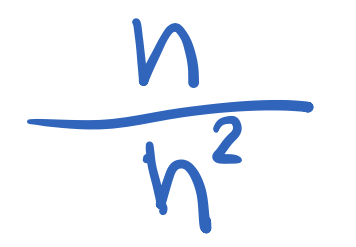

Note: the action is deterministic!

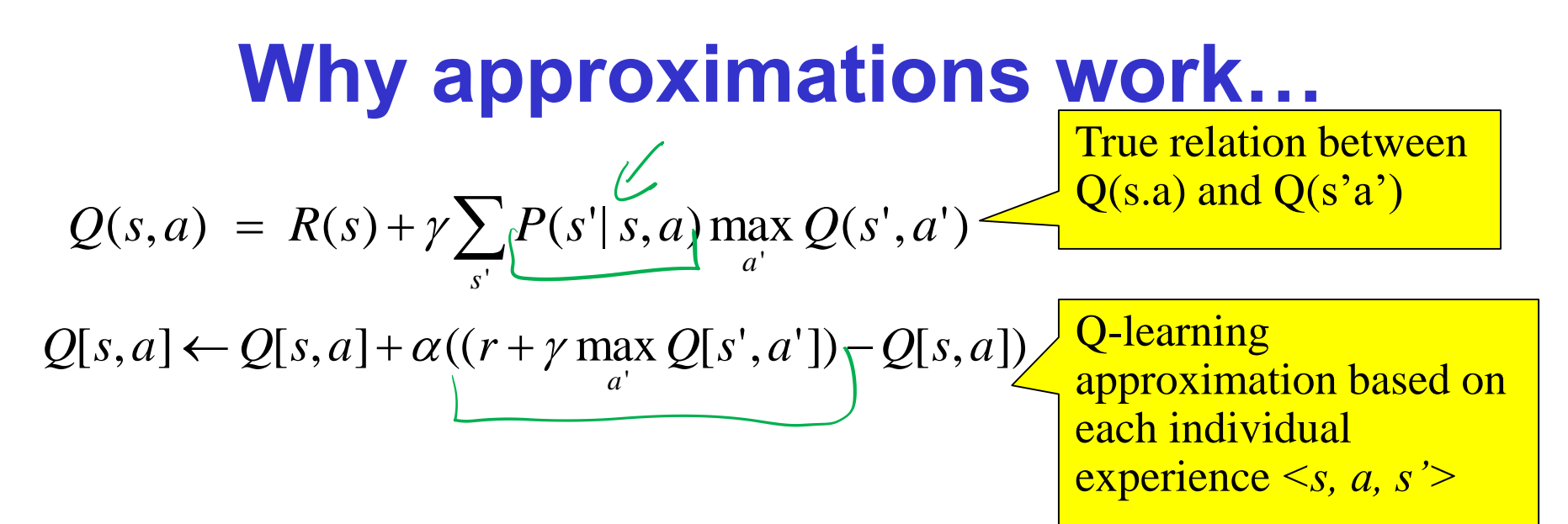

- ➢ Way to get around the **missing transition model and reward model**
- $\triangleright$  Aren't we in danger of using data coming from unlikely transition to make incorrect adjustments?
- ➢ No, as long as Q-learning tries each action an unbounded number of times
	- ➢ Frequency of updates reflects transition model, *P(s'|a,s)*

### **Lecture Overview**

#### Finish Q-learning

- Algorithm
- Example
- Exploration vs. Exploitation

### **What Does Q-Learning learn**

➢ Does Q-learning gives the agent an optimal policy?

### **Q values**

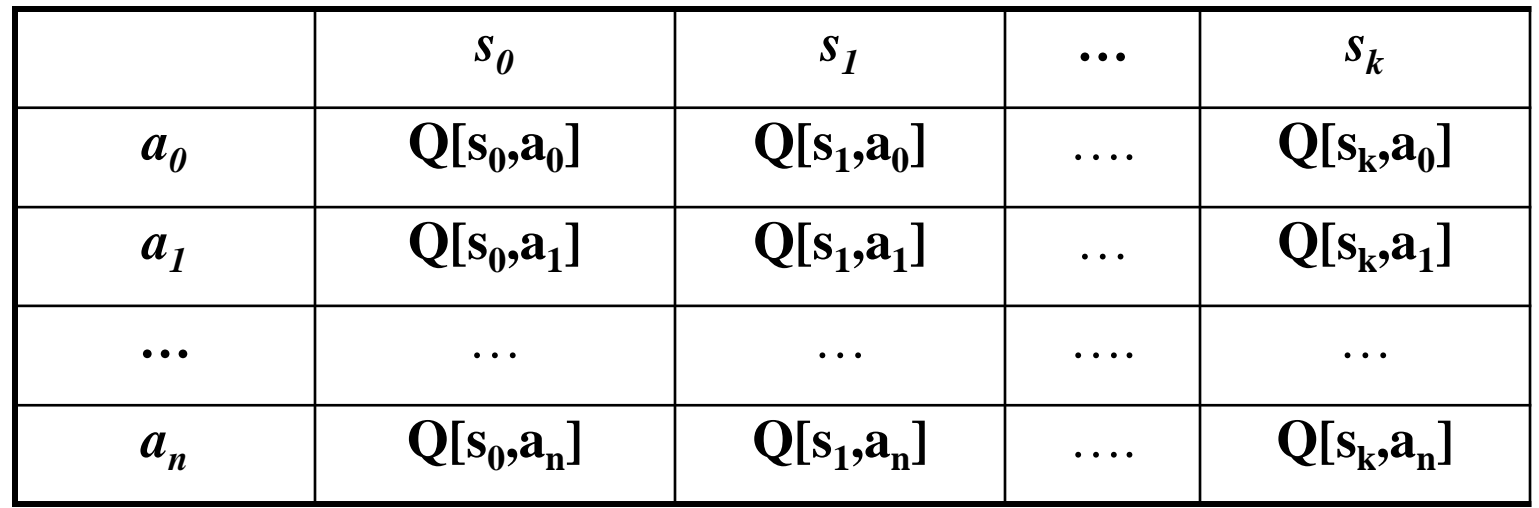

 $wh$ st to do in  $S_2$  $\frac{1}{\sqrt{2}}$ 

## **Exploration vs. Exploitation**

- ➢ Q-learning does not explicitly tell the agent what to do
- just computes a Q-function Q[s,a] that allows the agent to see, for every state, which is the action with the highest expected reward

- Given a Q-function the agent can :
	- **Exploit** the knowledge accumulated so far, and chose the action that maximizes Q[s,a] in a given state (*greedy behavior*)
	- **Explore** new actions, hoping to improve its estimate of the optimal Q-function, i.e. \*do not chose\* the action suggested by the current Q[s,a]

## **Exploration vs. Exploitation**

- $\triangleright$  When to explore and when the exploit?
	- 1. Never exploring may lead to being stuck in a suboptimal course of actions
	- 2. Exploring too much is a waste of the knowledge accumulated via experience

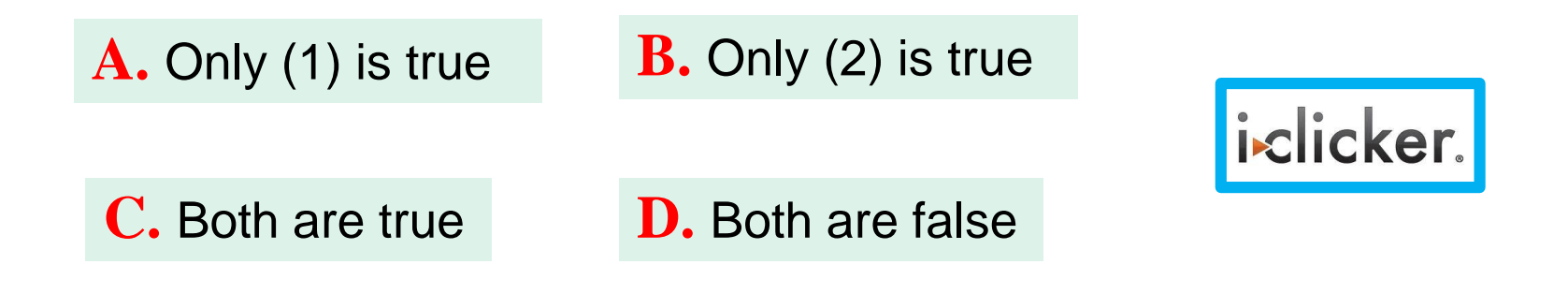

## **Exploration vs. Exploitation**

- $\triangleright$  When to explore and when the exploit?
	- Never exploring may lead to being stuck in a suboptimal course of actions
	- Exploring too much is a waste of the knowledge accumulated via experience
- $\triangleright$  Must find the right compromise

## **Exploration Strategies**

- $\triangleright$  Hard to come up with an optimal exploration policy (problem is widely studied in *statistical decision theory*)
- ➢ But intuitively, any such strategy should be *greedy in the limit of infinite exploration* (**GLIE**), i.e.
	- **Choose the predicted best action in the limit**
	- **Try each action an unbounded number of times**
- We will look at two exploration strategies
	- ε-greedy
	- soft-max

### **ε-greedy**

- ➢ Choose a **random action with probability ε** and choose **best action with probability 1- ε**
	- $P(randomochom)=5$  $P(best  $3cbon) = 1-5$$
- ➢ First GLIE condition (try every action an unbounded number of times) is satisfied via the ε random selection
- ➢ What about second condition?
	- Select predicted best action in the limit.
- ➢ reduce ε overtime!

#### **Soft-Max**

- ➢ Takes into account improvement in estimates of expected reward function Q[s,a]
	- Choose action *a* in state *s* with a probability proportional to current

estimate of Q[s,a]<br>
a<sup>Q[s,a]</sup> A 55 ume only 3 action 5  $P(3,4)$ <br>  $Q(1,3)$ <br>  $Q(2,4)$ <br>  $Q(3,3)$ <br>  $Q(4,4)$ <br>  $Q(5,4)$ <br>  $Q(5,4)$ <br>  $Q(6,4)$ <br>  $Q(7,4)$ <br>  $Q(8,4)$ <br>  $Q(8,4)$ <br>  $Q(8,4)$ <br>  $Q(8,4)$ <br>  $Q(8,4)$ <br>  $Q(8,4)$ <br>  $Q(8,4)$ <br>  $Q(8,4)$ <br>  $Q(8,4)$ <br>  $Q(8,4)$ <br>  $Q(8,4)$ <br>  $Q(8,4)$ <br>  $Q(8,4)$ <br>  $Q[s,a]$  $\sum e^{\mathcal{Q}[s,a]}$ *a e e*

# **(τ controlled) Soft-Max**

➢ Takes into account improvement in estimates of expected reward function Q[s,a]

 $\sum$ 

*e*

*a*

• Choose action *a* in state *s* with a probability proportional to current estimate of **Q[s,a]**  $Q[s,a]/%$ *e*  $\tau$ 

 $Q[s,a]/\tau$ 

 $\tau$ 

- $5\sqrt{}$  $\triangleright$   $\tau$  (tau) in the formula above influences how randomly actions should be chosen
	- if  $\tau$  is high, the exponentials approach 1, the fraction approaches 1/(number of actions), and each action has approximately the same probability of being chosen ((exploration or exploitation?)
	- as  $\tau \to 0$ , the exponential with the highest Q[s,a] dominates, and the current best action is always chosen (exploration or exploitation?)

 $Q[s,a]$ 

 $2\sqrt{1+8(59)^2}$ <br> $2\sqrt{105}$   $2\sqrt{100}$   $3\sqrt{100}$   $5\sqrt{100}$   $5\sqrt{100}$   $5\sqrt{100}$   $5\sqrt{100}$   $5\sqrt{100}$   $5\sqrt{100}$   $5\sqrt{100}$   $5\sqrt{100}$   $5\sqrt{100}$   $5\sqrt{100}$   $5\sqrt{100}$ ➢ Takes into account improvement in estimates of expected reward function Q[s,a]

• Choose action *a* in state *s* with a probability proportional to current estimate of **Q[s,a]**  $[s,a]$ /  $Q[s,a]$  $Q[s,a]$ 

 $e^{\mathcal{Q}[\mathit{s},a]/\tau}$ 

 $[s,a]/\tau$ 

 $\triangleright$   $\tau$  (tau) in the formula above influences how randomly actions should be chosen

 $\sum e^{\mathcal{Q}[\textit{s}, \textit{a}]}$ 

*e*

*a*

 $\sum e^{\mathcal{Q}[s,a]}$ 

*e*

*a*

*e*

• if  $\tau$  is high, the exponentials approach 1, the fraction approaches 1/(number of actions), and each action has approximately the same probability of being chosen ((exploration or exploitation?) Example 18 and the formula above influences how randomly action<br>be chosen<br>high, the exponentials approach 1, the fraction approaches<br>mber of actions), and each action has approximately the same<br>bility of being chosen ((ex

• as  $\tau \rightarrow 0$ , the exponential with the highest Q[s,a] dominates, and the current best action is always chosen (exploration or exploitation?)

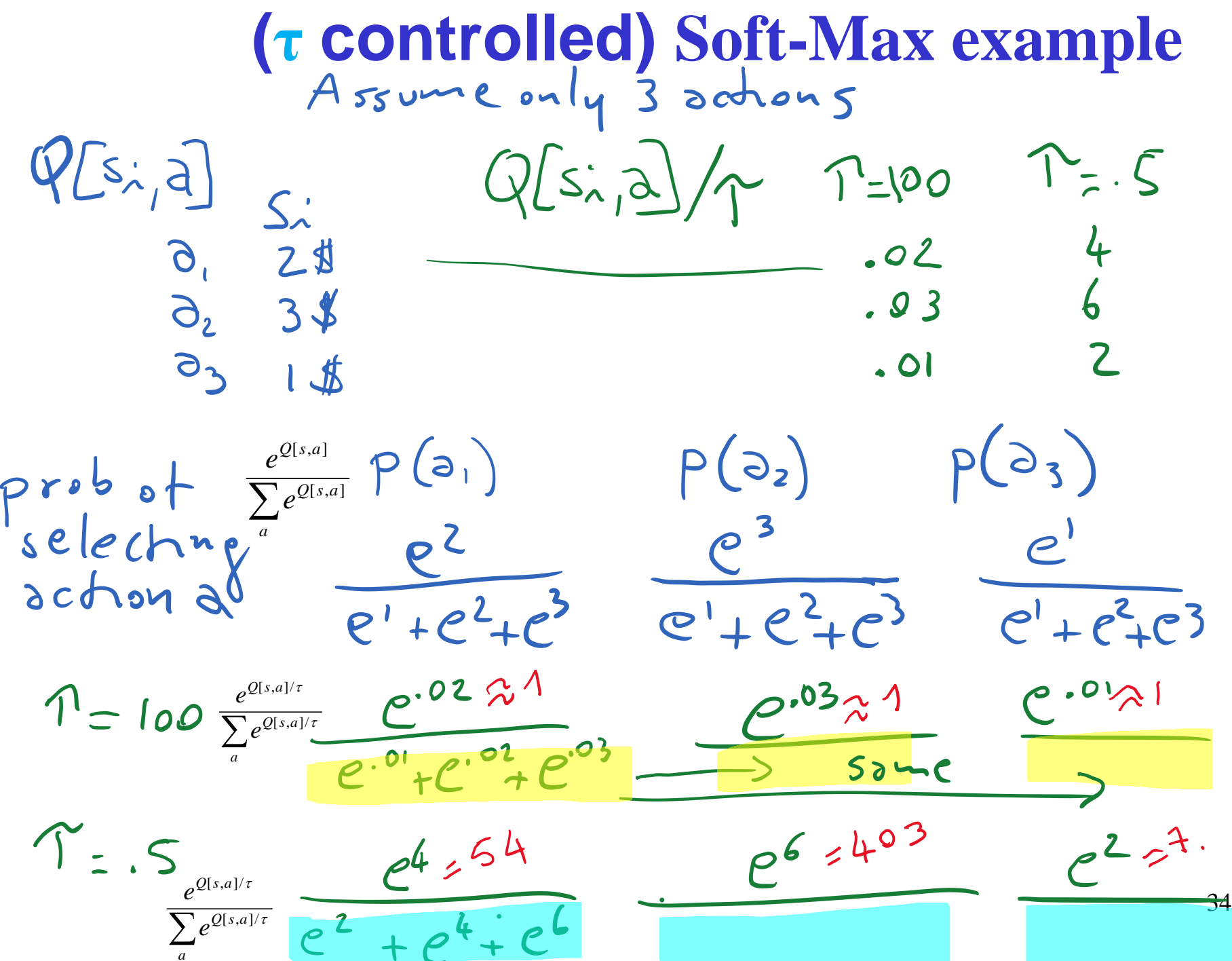

# **Learning Goals for today's class**

#### ➢**You can:**

- Explain, trace and implement Q-learning
- Describe and compare techniques to combine exploration with exploitation

# **TODO for Fri**

- **Carefully read : A Markov decision process approach to multi-category patient scheduling in a diagnostic facility,** Artificial Intelligence in Medicine Journal, **2011**
- **Follow instructions on course WebPage** <Readings>
- Keep working on assignment-1 (due next Wed)